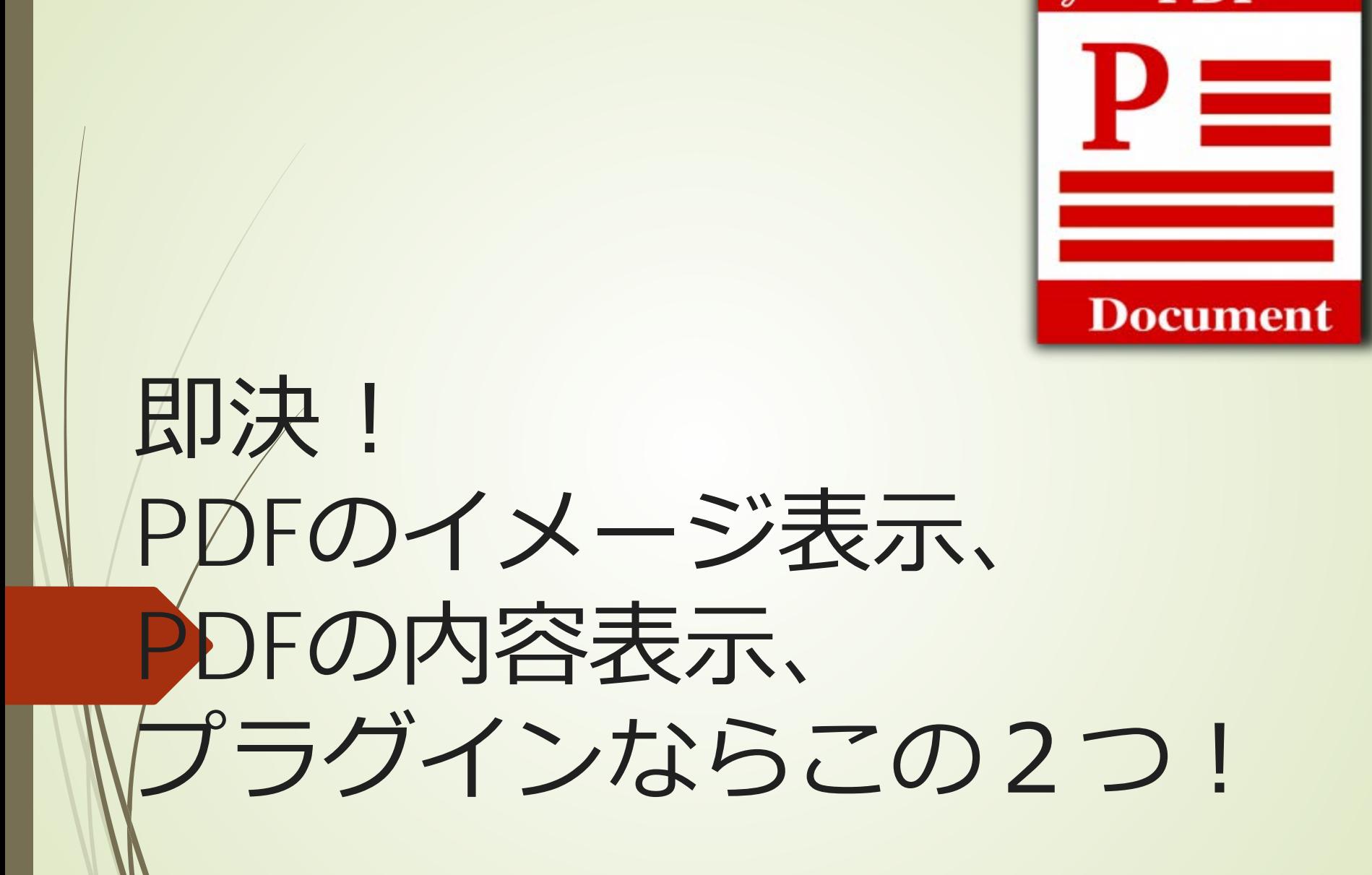

**PDF** 

### [PDF Image Generator](https://11html.com/?p=580&preview=true#keni_toc_0)

#### **■ 1. 機能と制限事項**

■ 機能 :

アップロードしたPDFからimageMagickを用いて自動的に表 紙のサムネイルを作成します。画像付きのPDFリンクのエディ ターへの挿入、アイキャッチ画像への設定を可能にします。 (作者: Mizuho Ogino)

#### **制限事項:**

WordPress4.0以上で、サーバーにImageMagickと GhostScriptがインストールされている状態でのみ有効です。 GhostScriptとは、PDFを含めたスクリプトを取り扱うパッ ケージで、ImageMagickとは、画像を操作・表示するパッ ケージです。

## 2. プラグインのインストールと 有効化

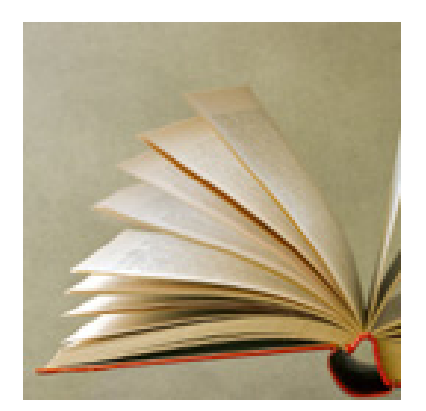

### **PDF Image Generator**

アップロードしたPDFからimageMagickを用い て自動的に表紙のサムネイルを作成します。 画像付きのPDFリンクのエディターへの挿入、 アイキャッチ画像への設定を可能にします。

作者: Mizuho Ogino

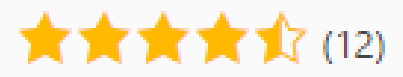

最終更新: 4週前

今すぐインストール

詳細情報

一ル

6,000+件の有効化済みインスト → √ お使いの WordPress のバージョンと互換性があります

# 3. 使用方法

#### ブラグインのデフォルト機能 **List Category Posts** 图 設定 PDF画像ジェネレータ 機能のいくつかを停止させる場合は、チェックオ

▼ 既存のMIMEタイプアイコンの代わりに作成された画像を表示する

PDFのサムネイルをアイキャッチ画像として使用可能にする

Ⅳ 作成したサムネイル画像のファイルそれ自体はライブラリ内で非表示にする

▼ 作成画像の各種設定カスタマイズ

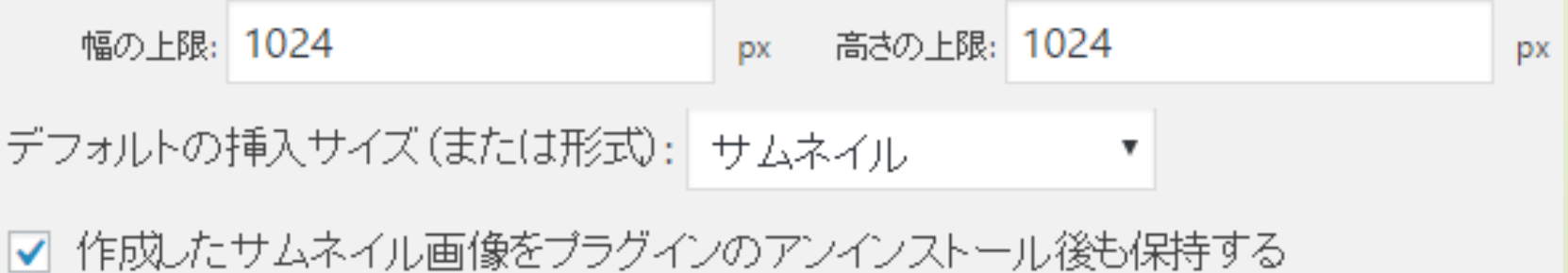

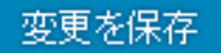

# **Google Doc Embedder**

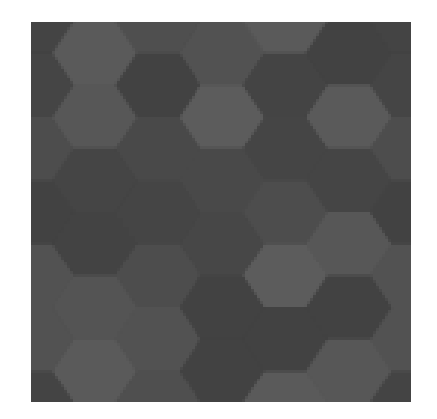

#### **Google Doc Embedder**

Lets you embed PDF, MS Office, and many other file types in a web page using the free Google Docs Viewer (no Flash or PDF browser plug-ins required).

作者: Kevin Davis, Dan Lester

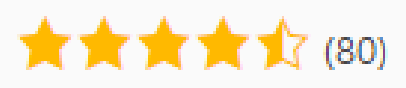

最終更新: 2週前

今すぐインストール

其类出焊鞘

 $-11$ 

90,000+件の有効化済みインスト → √ お使いの WordPress のバージョンと互換性があります

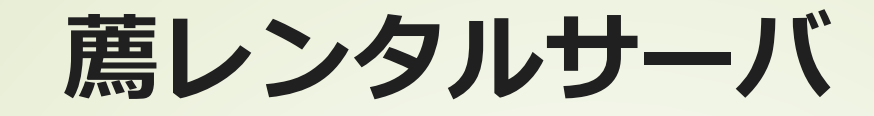

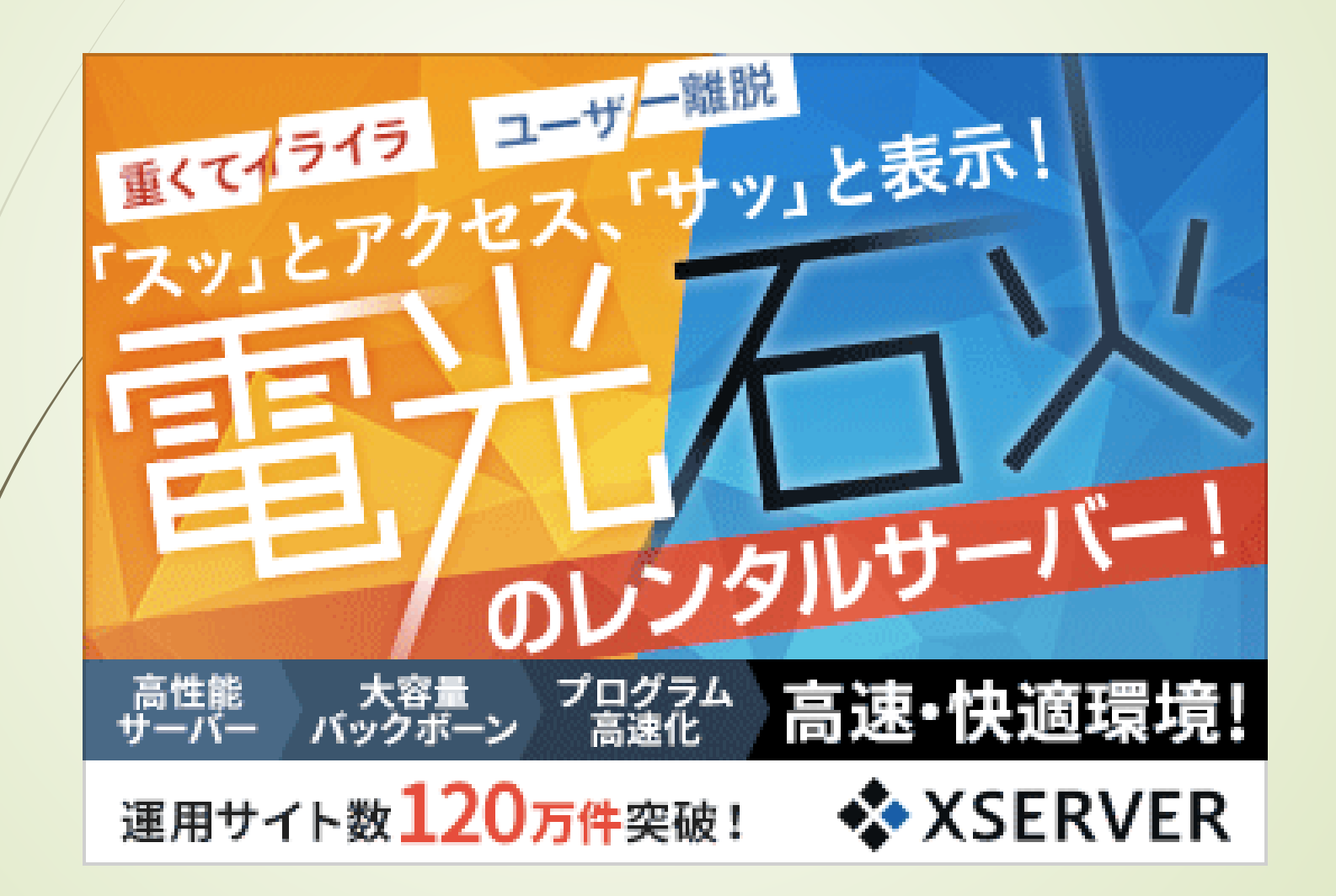